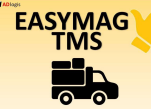

EASYMAG TMS Gestion et suivi de transport

Le logiciel EASYMAG TMS permet de:<br>1 Concevoir des tournées basées sur le code postal de l'adresse de livraison, et à partir de matrices, qui sont des modèles de tournées intégrant la notion de planning.

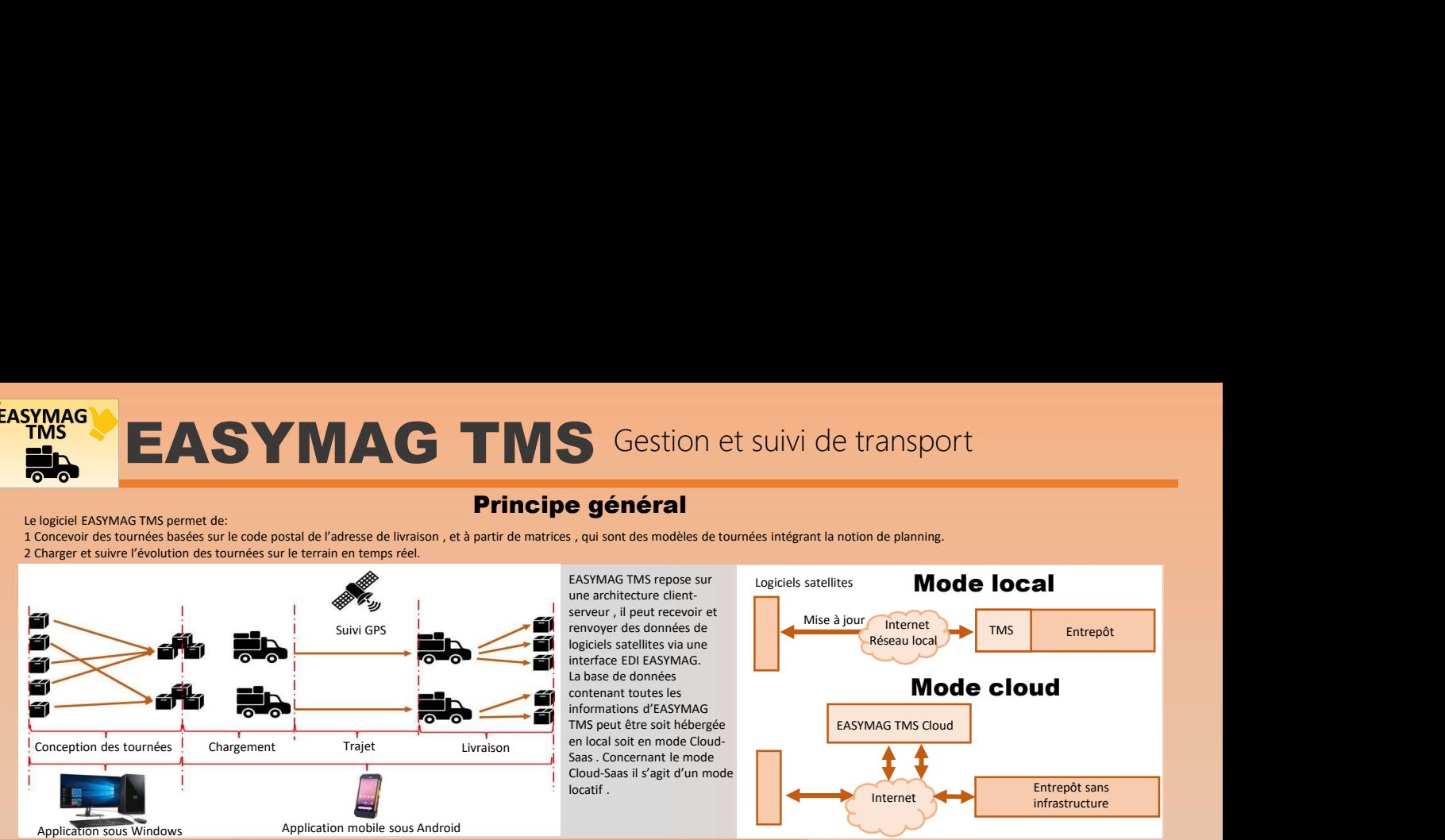

#### Conception des tournées

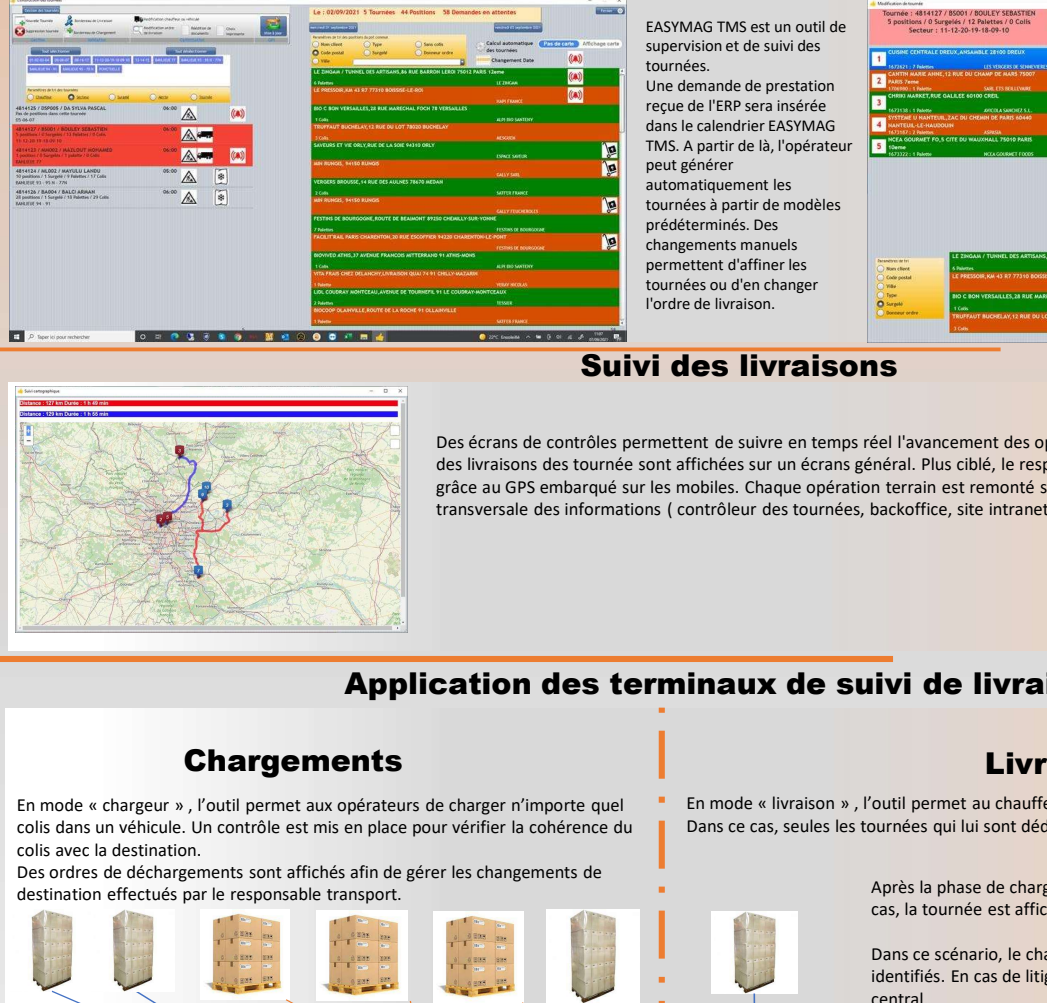

EASYMAG TMS est un outil de supervision et de suivi des tournées. Une demande de prestation reçue de l'ERP sera insérée dans le calendrier EASYMAG TMS. A partir de là, l'opérateur peut générer automatiquement les tournées à partir de modèles prédéterminés. Des changements manuels permettent d'affiner les tournées ou d'en changer l'ordre de livraison.

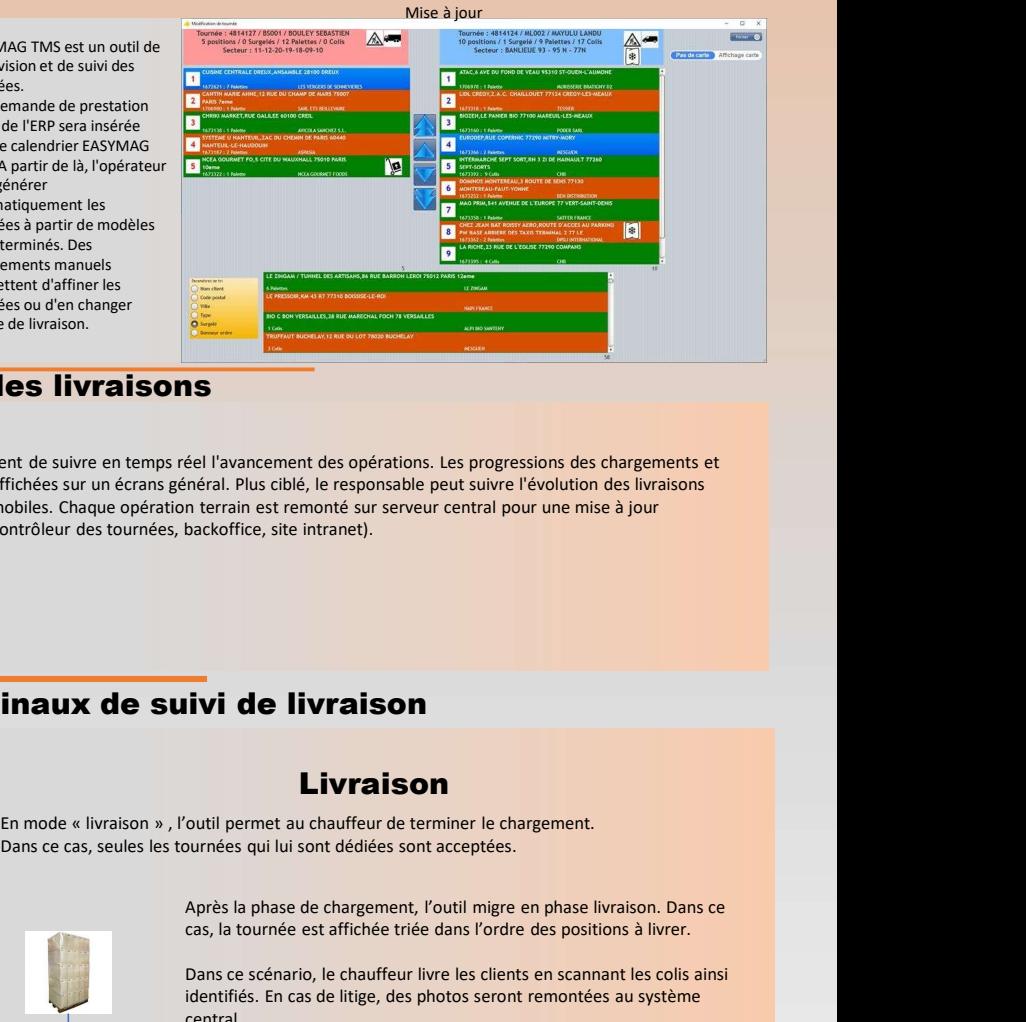

# Suivi des livraisons

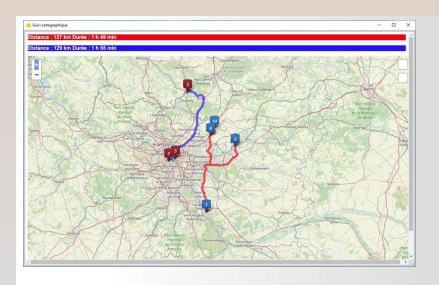

Des écrans de contrôles permettent de suivre en temps réel l'avancement des opérations. Les progressions des chargements et des livraisons des tournée sont affichées sur un écrans général. Plus ciblé, le responsable peut suivre l'évolution des livraisons grâce au GPS embarqué sur les mobiles. Chaque opération terrain est remonté sur serveur central pour une mise à jour transversale des informations ( contrôleur des tournées, backoffice, site intranet).

# Application des terminaux de suivi de livraison

### **Chargements**

colis dans un véhicule. Un contrôle est mis en place pour vérifier la cohérence du colis avec la destination.

Des ordres de déchargements sont affichés afin de gérer les changements de destination effectués par le responsable transport.

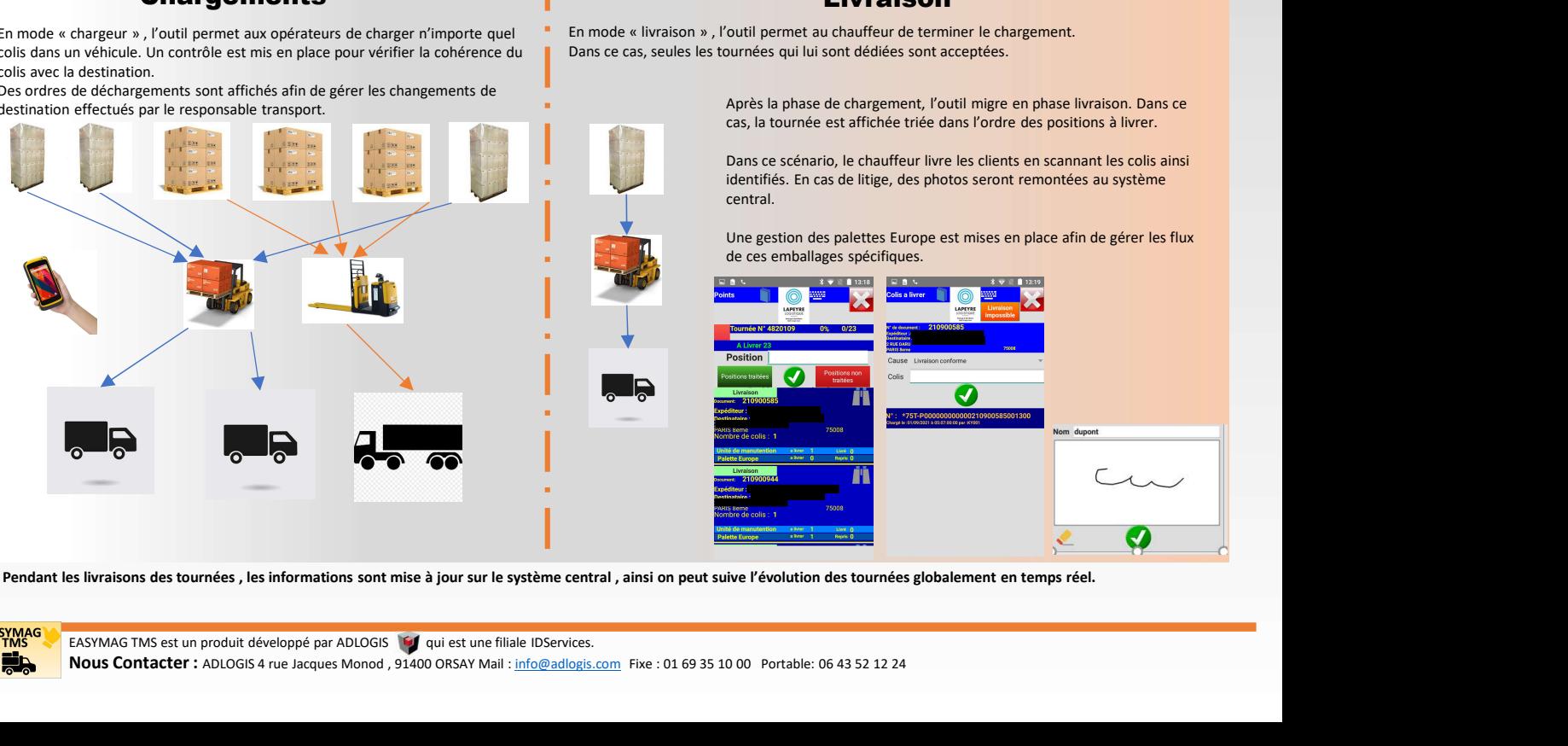

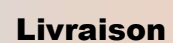

Dans ce cas, seules les tournées qui lui sont dédiées sont acceptées.

Après la phase de chargement, l'outil migre en phase livraison. Dans ce cas, la tournée est affichée triée dans l'ordre des positions à livrer.

Dans ce scénario, le chauffeur livre les clients en scannant les colis ainsi identifiés. En cas de litige, des photos seront remontées au système central.

Une gestion des palettes Europe est mises en place afin de gérer les flux de ces emballages spécifiques.

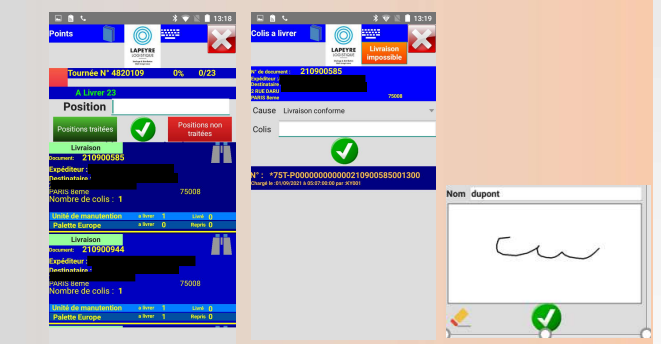

EASYMAG TMS est un produit développé par ADLOGIS qui est une filiale IDServices. Nous Contacter : ADLOGIS 4 rue Jacques Monod , 91400 ORSAY Mail : info@adlogis.com Fixe : 01 69 35 10 00 Portable: 06 43 52 12 24